## CY8CKIT-059 PSOC® 5LP PROTOTYPING KIT QUICK START GUIDE

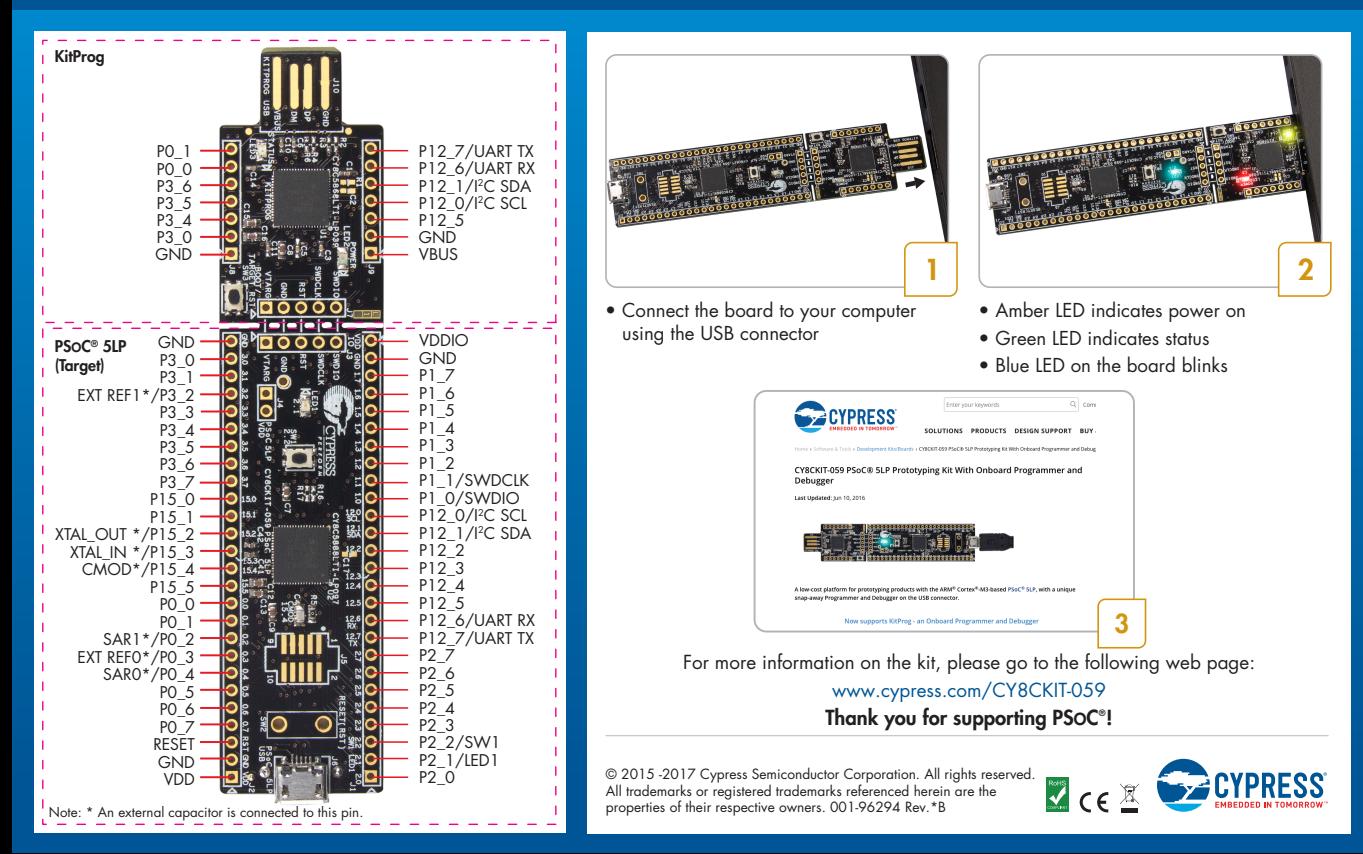

## Design the way you think!